## Pissarra Nº41

## EXPERIÈNCIA DOCENT A SON CARRIÓ

El treball ABECEDARI presentat al concurs de material didàctic convocat per la Conselleria d'Educació ha estat realitzat a l'Escola Pública de Son Carrió durant el curs 1985/86, i s'ha intentat posar en pràctica en el curs actual, però degut a les condicions de l'aula només he pogut possar en pràctica part d'ell. Aquest treball consisteix en un programa en llenguatge BASIC que toca la melodia de la cançó EL MESTRE i crida a subprogrames en llenguatge ensamblador que dibuixen les lletres. Aquesta estructura de programa permet un accés ràpid a les formes de les lletres i a qualsevol d'elles.

El funcionament del programa és el següent i se poden considerar dues situacions:

<sup>A</sup> ) Si l'ordinador està encès: s'introdueix el disc a la disquera 1 i se tecleja "RUN ABECEDARI" **<sup>0</sup>** les tecles especials de l'Apple He CTRL—RESET <sup>1</sup> OPEN-APPLE

B) Si l'ordinador està apagat: s'introdueix el disc a la disquera 1 i s'encén l'ordinador.

Els passos del programa des de ara seran:

1.- L'ordinador donarà uns consells al mestre per treballar amb el programa, aquests consells només surten una vegada a la pantalla.

2.- Una vegada llegits pel mestre, aquest cridarà a un nin i li donarà els consells necessaris per fer feina amb l'ordinaddr (el nin no sap llegir i és per aquest motiu pel qual el mestre li ha d'explicar la feina al nin).

3.- Després l'ordinador tocarà la cançó "EL MES-TRE", una vegada escoltada el nin pot copejar la tecla d'una lletra (se pot haver explicat a la classe); a la pantalla apareixerà una fletxa i el cursor (quadrat centellejant) i el signe (¿). Ara pot copejar la tecla i després "RETURN" (a aquesta tecla se li pot col·locar un gomet).

4.- Quan s'ha copejat "RETURN" la disquera u

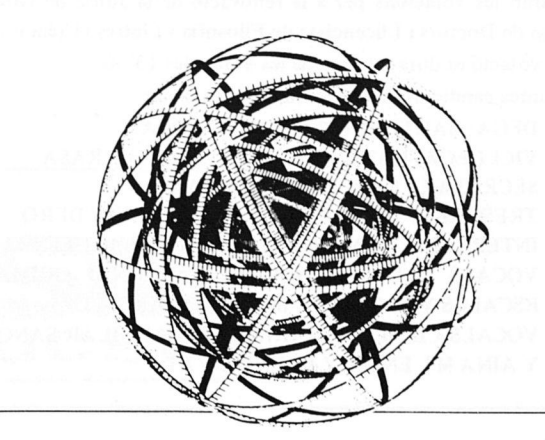

encendrà un llumet, en aquests moments no se pot tocar la disquera ni l'ordinador: se podrien perdre les dades del disc. Al cap de dos segons sortirà un dibuix a la pantalla, és el dibuix de la lletra copejada.

Marc 1987

Si la tecla copejada no té cap lletra, l'ordinador farà una pitada (1/10 segons), emetrà un missatge en anglès (FILE NOT FOUND) i sortirà del programa apareixent a la pantalla el cursor. Per tornar al programa hem de fer el que diu l'apartat A.

5.- El dibuix se mantendrá en la posició normal d'escriptura devers quinze segons; una vegada passat aquest temps l'ordinador girarà quaranta cinc graus en el sentit de les busques del rellotge la figura de la lletra i la canviarà de color si el monitor és en color. Això el fa vuit vegades: dóna una volta completa.

L'aplicació didàctica d'aquest programa és molt variada i només com a exemple anomenaré un parell d'elles:

a) L'alumne ha de saber en qualsevol de les vuit posicions on ha començat el traçament de la lletra (l'ordinador sempre la comença a fer en el centre de la pantalla).

b) Ha de saber seguir el traçament correcte de la lletra amb la mà, un punxó o un retolador (en aquest cas se pot protegir la pantalla de l'ordinador amb una película de plàstic transparent) i ens adonarem de com s'ha seguit el traçament i quins defectes té l'alumne a l'hora de fer la lletra. Aquestes feines es recomana es facin en les vuit posicions.

Els objectius d'aquest programa estan dedicats a l'aprenentatge de la lectoéscriptura i són:

- a) Fer exercicis de lecto-escriptura
- b) Desenvolupar la capacitat d'atenció del nin.
- c) Afavorir la psicomotricitat prima i la grafomotricitat.
- d) Afavorir l'orientació espacial.
- e) Identificar les formes de les lletres minúscules en qualsevol posició en que es trobi.
- f) Relacionar lletres majúscules (del teclat) i minúscules (pantalla).

Aquest programa se pot modificar amb la finalitat de construir sil.labes i paraules, aquesta modificació seria factible mitjançant la manipulació de cadenes alfanumériques. Una altra de les modificacions seria que l'ordinador a l'atzar dibuixàs la lletra i el nin endevinés la tecla o lletra dibuixada a pantalla.

> Joan M. Pintado C. P. Son Carrió